## **Threads**

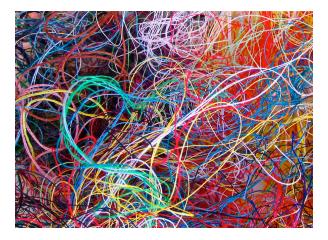

Bowdoin Sean Barker 1

# **Thread Examples**

```
Pthreads:
    pthread_attr_init(&attr);
    pthread_create(&tid, &attr, sum, &param); // thread runs sum

Win32 Threads:
ThreadHandle = CreateThread(NULL, 0, Sum, &Param, 0, &ThreadID);

Java Threads:
Thread t = new Thread(new Summation(param));
t.start(); // start the thread running Summation.run()
```

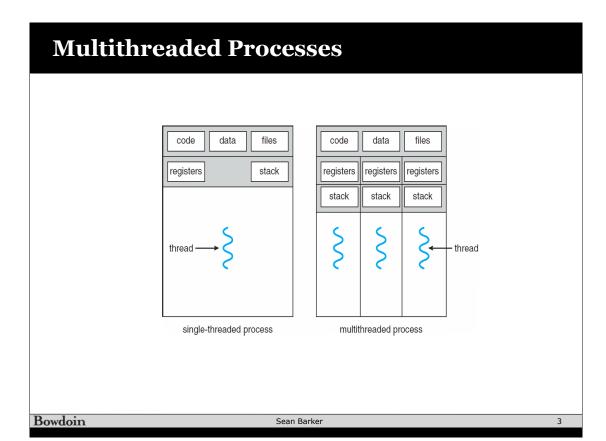

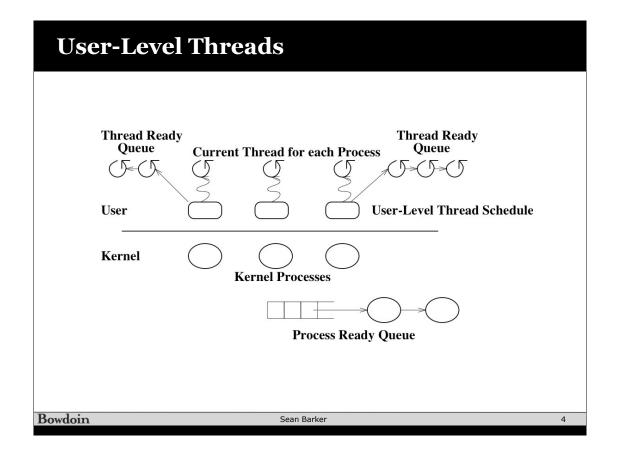

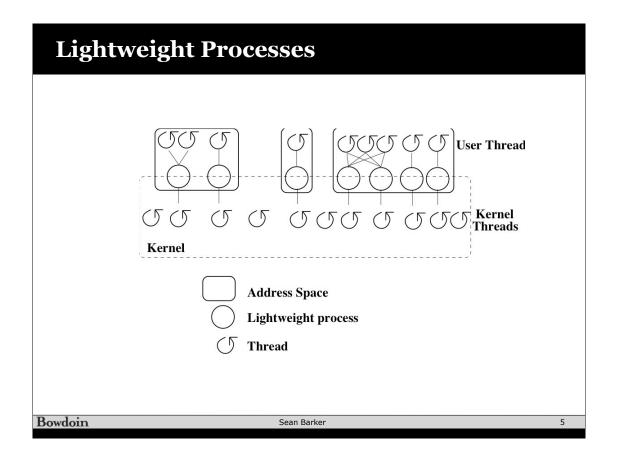

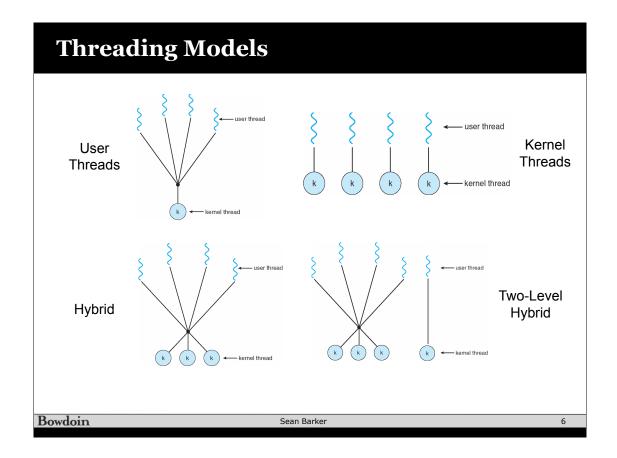

## **Thread Examples**

```
Pthreads:
    pthread_attr_init(&attr);
    pthread_create(&tid, &attr, sum, &param); // thread runs sum
Win32 Threads:
ThreadHandle = CreateThread(NULL, 0, Sum, &Param, 0, &ThreadID);

Java Threads:
Thread t = new Thread(new Summation(param));
t.start(); // start the thread running Summation.run()
```

Bowdoin Sean Barker

### **Threads Summary**

- Threads vs processes
- User-level and kernel-level threads
- Thread interfaces vs implementations

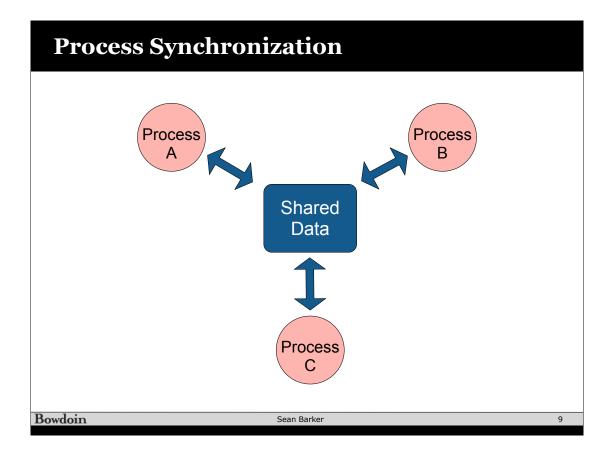

### **ATM Example**

```
// get funds in account
int total = get_account_total();

// get amount to withdraw
int withdraw = get_withdraw_amount();

if (total >= withdraw) {

    // withdraw funds from account
    total -= withdraw;
    update_account_total(total);
    dispense_money(withdraw);
}
```

### **Too Much Milk**

| Time | You                             | Your Roommate           |
|------|---------------------------------|-------------------------|
| 3:00 | Arrive home                     |                         |
| 3:05 | Look in fridge, no milk         |                         |
| 3:10 | Leave for grocery store         |                         |
| 3:15 |                                 | Arrive home             |
| 3:20 | Arrive at grocery store         | Look in fridge, no milk |
| 3:25 | Buy milk                        | Leave for grocery store |
| 3:35 | Arrive home, put milk in fridge |                         |
| 3:45 |                                 | Buy milk                |
| 3:50 |                                 | Arrive home with milk   |
| 3:50 |                                 | Too much milk!          |

```
if (noMilk) {
  buy milk;
  buy milk;
}
```

Bowdoin Sean Barker 11

### **Too Much Milk: Solution 1?**

#### Thread A

```
if (noMilk & NoNote) {
    leave note;
    buy milk;
    remove note;
}
```

#### Thread B

```
if (noMilk & NoNote) {
    leave note;
    buy milk;
    remove note;
}
```

### **Too Much Milk: Solution 2?**

#### Thread A

```
leave note A;
if (noNote B) {
    if (noMilk) {
        buy milk;
    }
}
remove note A;
```

#### **Thread B**

```
leave note B;
if (noNote A) {
    if (noMilk) {
       buy milk;
    }
}
remove note B;
```

Bowdoin Sean Barker 13

### **Too Much Milk: Solution 3?**

#### Thread A

```
leave note A;
while (note B) {
    do nothing;
}
if (noMilk) {
    buy milk;
}
remove note A;
```

#### Thread B

```
leave note B;
if (noNote A) {
    if (noMilk) {
       buy milk;
    }
}
remove note B;
```

# **Critical Sections**

critical
Section

arriveHome();

if (noMilk) {
 buy milk;
}

makeCoffee();

Requirement of mutual exclusion